# **5. Metodologia**

 Os modelos propostos têm por objetivo facilitar e nortear os tomadores de decisão, no sentido de, dado um universo de projetos, quais recomendar, de modo a maximizar o aumento do índice de desenvolvimento humano.

 Segundo Pizzolato e Gandolpho (2004), o processo de tomar decisões gerenciais com base racional pressupõe a existência de uma ciência de gestão. Essa ciência se caracteriza pelo uso de abordagens científicas na avaliação de alternativas de ações. Certamente, o ato de refletir, avaliar conseqüências e decidir é um distintivo do ser humano, mas a criação de metodologias para promover o gerenciamento de decisões é um processo recente, a partir da segunda guerra mundial. A avaliação dos problemas a partir de uma visão mais abstrata e conceitual, elaborando um modelo funcional da realidade, deve-se à conjunção de dois fatores: identificação da essência do problema e busca de dados para compreender causas e efeitos, os quais são fatores determinantes na geração de soluções inteligentes.

 Os modelos em Pesquisa Operacional são um recurso adotado para problemas complexos que desafiam a criatividade humana. A Figura 5.1, adaptada de Pizzolato e Gandolpho (2004), mostra as etapas necessárias à construção de um modelo. Pode-se dizer que, ao se construir um modelo, passa-se do mundo real ao virtual, mediante simplificações que viabilizam essa elaboração e avaliação.

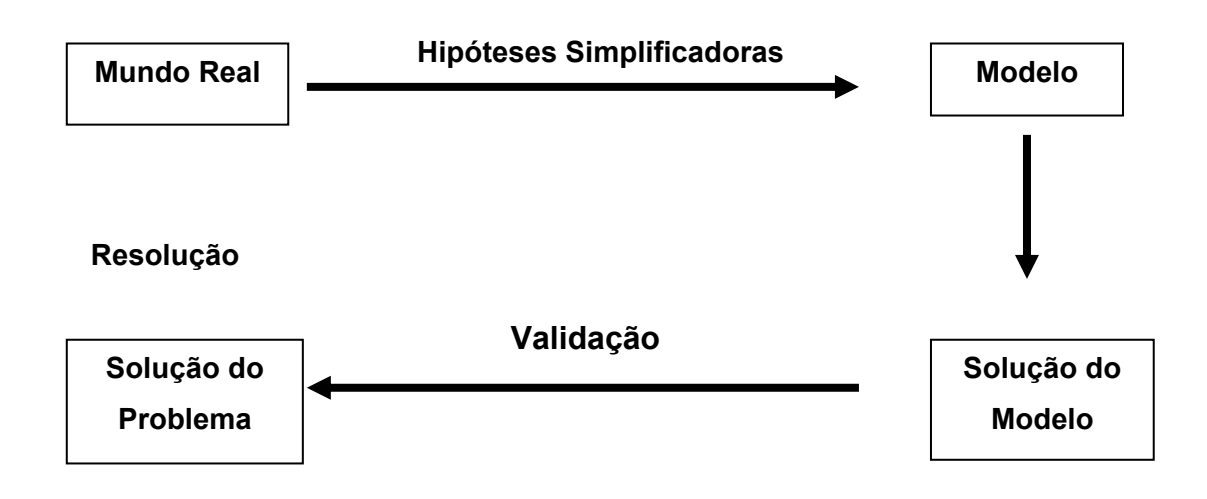

Figura 5.1 – Procedimento de solução de um problema real

 A metodologia da Pesquisa Operacional pode ser decomposta em cinco estágios ou etapas, que são:

- Formulação do problema
- Construção do modelo
- Determinação da solução
- Teste e avaliação da solução
- Implementação da solução

 O objetivo geral de um problema de programação matemática, ou problema de otimização, é a busca por um ótimo, que pode ser um máximo ou um mínimo de uma função que, embora possa ter um aspecto matemático complexo, tem uma estrutura básica bem simples, do tipo:

 $Z = f(X_i, Y_i)$ .

Onde:

Z = medida do desempenho do sistema;

Xi = variáveis que podem ser controladas, ou variáveis de decisão;

 $Y_i$  = parâmetros fora de controle ou variáveis independentes;

f = relação funcional entre Z,  $X_i$  e  $Y_i$ .

 Além disso, as variáveis de decisão e as variáveis independentes encontram-se normalmente relacionadas por meio de um conjunto de restrições do tipo:  $\Phi(X_i, Y_i) = 0$ 

 Desse modo, o problema consiste em definir as quantidades de recursos a serem aplicados, de tal maneira que a função objetivo seja maximizada, mas tendo em vista a disponibilidade de recursos, os quais têm limitações, ou seja, não são infinitos. Portanto, o problema consiste em transformar insumos, oferecidos em quantidades finitas, em recursos, que são expressos pela ampliação dos serviços e produtos nas áreas de educação, saúde e renda.

# **5.1 Formulação do modelo**

A formulação de um modelo de programação linear envolve três etapas:

- Identificação das variáveis de decisão;
- Identificação da função objetivo;
- Identificação das restrições.

# **5.1.1 Identificação das variáveis de decisão**

 O Índice de Desenvolvimento Humano (IDH) possui três componentes básicos, que no presente problema serão três variáveis, "Educação", "Saúde" e "Renda". O componente "Educação" será chamado de variável "E", o componente "Saúde" será chamado de variável "L" e o componente "Renda" será chamado de variável "I".

# **5.1.2 Identificação da função objetivo**

 A função objetivo, no problema será: **Z = f (L, E, I)** e o problema de otimização será de maximizar essa função objetivo, dadas as restrições que serão levantadas. Portanto, o problema de programação linear consiste em:

MAX IDH<sub>t</sub> =  $\alpha L_t$  +  $\beta E_t$  +  $\gamma I_t$ , sendo " $\alpha$ ", "ß" e "γ" fatores que ponderam a importância da educação, da saúde e da renda. Caso essas variáveis sejam igualmente importantes, então  $\alpha = \beta = \gamma = \frac{1}{3}$ . O índice "t" significa o tempo em que um projeto determinado será implementado.

# **5.1.3 Identificação das Restrições**

 São formulados três modelos para otimização do IDH e as restrições serão mostradas em conjunto com cada modelo específico.

### **5.2 Modelos**

 Os modelos propostos abaixo têm por objetivo selecionar os projetos potenciais, de modo a otimizar a aplicação de recursos. Cada projeto candidato possui custos iniciais de implantação e custos de operação e manutenção. De outro lado, os benefícios de cada projeto refletem-se na melhoria que ele promove nos indicadores sociais de educação, saúde e renda. São três os modelos propostos do simples, contemplando o horizonte, para outro que evolui no tempo, chegando a um terceiro que considera o tempo e o espaço de influência do projeto.

As grandezas relevantes para os modelos são as seguintes:

 $L_t$  = Expectativa de vida (Life expectancy) no período t, t = 0,1, 2, ....., T  $L_0$  = Expectativa de vida hoje

 $E_t$  = Nível de educação (*Education Level*) no período t, t = 0,1, 2, ....., T  $E_0$  = Nível de educação hoje

I<sub>t</sub> = Renda familiar (*Family Income*) no período t, t = 0,1, 2, ....., T

 $I_0$  = Renda familiar hoje

 $X_i$  = Projeto de investimento i, i = 1, 2, ....., n que são as variáveis de decisão do modelo. Caso  $X_i = 1$ , o projeto  $X_i$  deve ser implementado e caso  $X_i = 0$  o projeto Xi deve ser recusado.

 $a_i$ ,  $b_i$ ,  $c_i$  = coeficientes de impacto que o projeto  $X_i$  promove, respectivamente, nas variáveis expectativa de vida, nível de educação e renda familiar.

 $g_i$  = Custo de implantação do projeto  $X_i$ 

G = Orçamento disponível para investimentos em projetos

# **5.2.1 Primeiro modelo: Horizonte**

 O primeiro modelo proposto seleciona os projetos de acordo com o IDH resultante no horizonte T, ou seja, o modelo busca maximizar o IDH de longo prazo.

 $MAX IDH_t = \frac{1}{3}L_t + \frac{1}{3}E_t + \frac{1}{3}I_t$ 

Sujeito a:

 $L_1$  -  $a_1X_1$  -  $a_2X_2$  - ....... -  $a_nX_n = L_0$  $E_t - b_1X_1 - b_2X_2 - \dots + b_nX_n = E_0$  $I_1 - C_1X_1 - C_2X_2 - \dots - C_nX_n = I_0$  $q_1X_1 + q_2X_2 + \dots + q_nX_n \leq G$  $X_i$  = 0 ou 1 para i = 1, 2, ..., n  $L_t$ ,  $E_t$ ,  $I_t$  ≥ 0 para t = 1,2, ......, T

# **5.2.2 Segundo modelo: Evolução Temporal**

 Esse modelo aperfeiçoa o anterior ao considerar o período t = 1, 2,....., T. Com isso, os coeficientes  $a_i$ ,  $b_i$  e  $c_i$  tornam-se  $a_{it}$ ,  $b_{it}$  e  $c_{it}$ , identificando o projeto  $X_i$ , o período "t" e medindo o impacto que o projeto  $X_i$  promove, no período "t", nas variáveis expectativa de vida, nível de educação e renda familiar, respectivamente.

Os coeficientes  $g_{it}$  indicam o custo do projeto  $X_i$  no período "t". Ao se usar um vetor de custos para cada projeto, torna-se possível separar custos de implantação e de operação. Nesse modelo, o orçamento para investimento é definido para cada período  $G_t$ , com  $t = 1, 2, \ldots, T$ .

 A função objetivo pode priorizar um determinado período, o horizonte, ou uma ponderação entre eles, de acordo com a escolha dos pesos, desde que:

 $Σ α_t = 1$  $\Sigma$   $\beta_t = 1$  $Σ χ_t = 1$ 

Assim, o modelo proposto seria:

$$
\mathsf{MAX} \mathsf{IDH} = \sum_{t=1}^{T} (\alpha L_t + \beta E_t + \gamma I_t)
$$

Sujeito a:

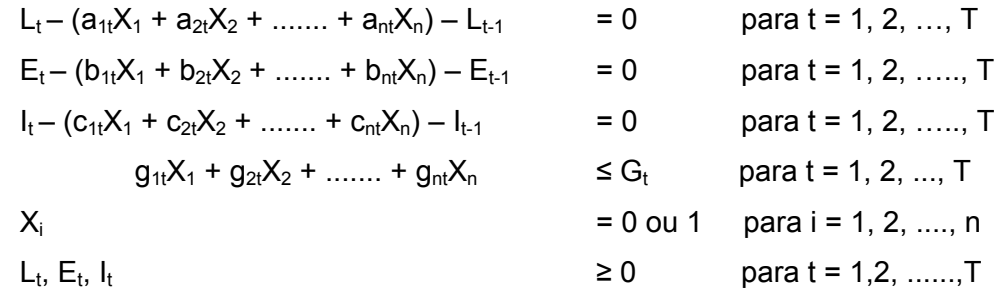

#### **5.2.3 Terceiro modelo: Espaço-Tempo**

 Considere o município em estudo dividido em "k" setores ou "k" comunidades populacionais, de modo que cada projeto identifique também o setor ou a comunidade beneficiária.

Assim, as variáveis de decisão passam a ser  $X_{nt}$ , indicando que o projeto  $X_i$ impacta a região "k".

 Igualmente, as variáveis expectativa de visa, nível de educação e renda familiar devem ter dois índices, tipo  $L_{1t}$ ,  $E_{1t}$  e  $I_{1t}$ , de modo a indicar valores no período "t", relativos à comunidade "k".

Desse modo, o modelo proposta seria:

$$
\mathsf{MAX} \mathsf{IDH} = \sum_{t=1}^T \sum_{k=1}^k (\alpha_{tk} L_{tk} + \beta_{tk} E_{tk} + \gamma_{tk} I_{tk})
$$

Sujeito a:

$$
L_{tk} - (a_{1tk}X_{1k} + a_{2tk}X_{2k} + \dots + a_{ntk}X_{nk}) - L_{t-1,k} = 0
$$
 para t = 1, 2, ..., T  
\nk = 1, 2, ..., K  
\n
$$
E_{tk} - (b_{1tk}X_{1k} + b_{2tk}X_{2k} + \dots + b_{ntk}X_{nk}) - E_{t-1,k} = 0
$$
 para t = 1, 2, ..., T  
\nk = 1, 2, ..., K  
\n
$$
I_{tk} - (c_{1tk}X_{1k} + c_{2tk}X_{2k} + \dots + c_{ntk}X_{nk}) - I_{t-1,k} = 0
$$
 para t = 1, 2, ..., T  
\nk = 1, 2, ..., K  
\n
$$
\sum_{k=1}^{K} (g_{1ik}X_{1k} + g_{2ik}X_{2k} + g_{ntk}X_{nk})
$$
  
\n
$$
\leq G_t
$$
 para t = 1, 2, ..., T  
\nk = 1, 2, ..., K  
\n
$$
X_{ik}
$$
  
\n
$$
= 0
$$
 ou 1 para i = 1, 2, ..., n  
\nk = 1, 2, ..., K  
\n
$$
= 0
$$
 para t = 1, 2, ..., m  
\nk = 1, 2, ..., K  
\n
$$
= 0
$$
 para t = 1, 2, ..., K  
\n
$$
= 1, 2, ..., K
$$
  
\n
$$
= 1, 2, ..., K
$$
  
\n
$$
= 1, 2, ..., K
$$
  
\n
$$
= 1, 2, ..., K
$$
  
\n
$$
= 1, 2, ..., K
$$

### **5.3 Proposta de aplicação do modelo**

Suponha um elenco de projetos potenciais  $X_1, X_2, \ldots, X_n$  para os quais deseja-se selecionar com base em seu efeito nas várias dimensões do desenvolvimento humano. Cada projeto  $X_i$  tem efeito em uma ou mais dimensões, que devem ser expressas pelos coeficientes  $(a_i, b_i, c_i)$ , além do seu custo  $g_i$ .

Assim, para um projeto potencial  $X_i$  estão associados os coeficientes ( $a_i$ ,  $b_i$ , ci, gi). Considerando-se o segundo modelo e levando-se em conta que um projeto tem efeitos definidos, então, ao projeto  $X_i$  estão associados coeficientes ( $a_{it}$ ,  $b_{it}$ ,  $c_{it}$ ,  $g_{it}$ ), t = 1, 2, ...., T, indicando os benefícios futuros em cada dimensão e os custos futuros.

 A fixação dos valores dos coeficientes não é uma tarefa precisa, pois os efeitos de todo projeto social têm impactos difusos. Entretanto, de modo aproximado, tais efeitos podem ser estimados. Os exemplos a seguir são ilustrativos de projetos desenvolvidos no município de Aparecida de Goiânia, no Estado de Goiás.

- Projeto 1: 1° Emprego Capacitação em Construção Civil Escola Estadual José Bonifácio: Total do projeto: R\$ 200.000,00
- Projeto 2: 1° Emprego Capacitação em Construção Civil Escola Municipal Cora Coralina: Total do projeto: R\$ 200.000,00
- Projeto 3: 1° Emprego Projetos Educacionais: Total do projeto: R\$50.000,00

 Sabe-se que projetos educacionais têm efeitos não somente nos índices de Educação, como também nos índices de Saúde e de Renda. A razão é que melhorias no ensino acarretam benefícios futuros.

 Os custos de dar ao adulto uma segunda chance na vida são muito maiores do que os custos de se prover cuidados no tempo adequado à criança, principalmente em seus primeiros anos de vida. O investimento na criança oferece retorno muitas vezes maior em termos de melhor aproveitamento escolar, maior produtividade e comportamentos positivos ao longo da vida. Serviços sociais básicos de saúde e educação, por exemplo, são investimentos preventivos muito mais efetivos e humanos.

 Portanto, investimentos apropriados na criança reduzem gastos posteriores em saúde e bem-estar social, enquanto ajudam a aumentar a eqüidade social, os ganhos econômicos e o recolhimento de impostos. Baseados em um estudo feito nos Estados Unidos, especialistas têm afirmado que os investimentos em serviços integrais de desenvolvimento geram sete dólares de retorno para cada dólar investido.